## #5: PAUSING IN LECTURE

FRONT-PAGE FEBRUARY: DAILY NEWS YOU CAN USE

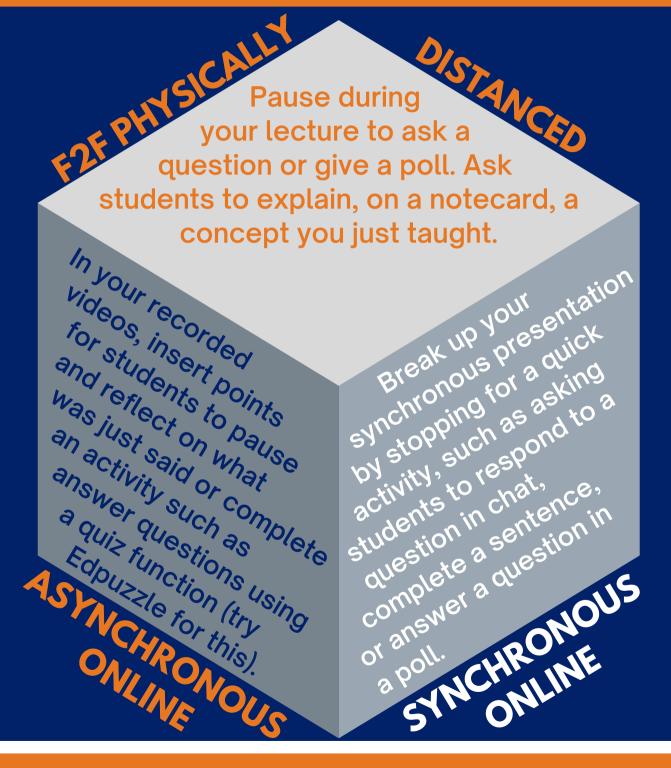

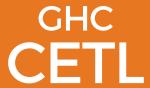

GOAL #1: ENGAGE CONTENT LEARNING + SUPPORT COMMUNICATION SKILLS DEVELOPMENT

Adapted from "Teaching Tools: Active Learning while Physically Distancing" by LSU, licensed under CC BY-NC-SA 4.0